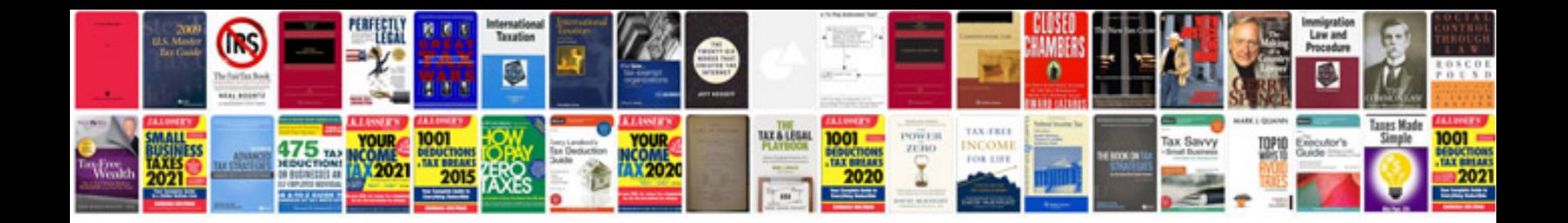

**Iq test free with answers**

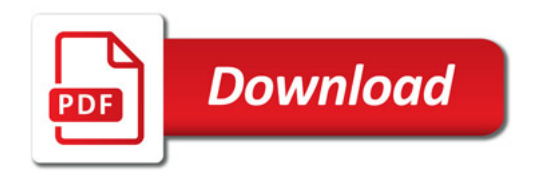

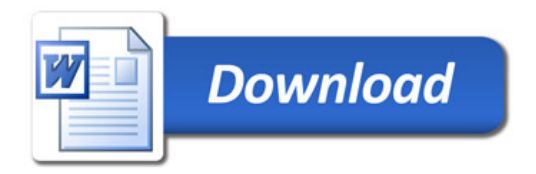